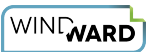

## **Import Tag Reference**

Import Tags are used to import an external file into your report template output at the time the output is generated. The embedded document may be an image, a text file, a PDF file, or even another template! For example, you might want to import a cover sheet or company logo.

[20.0.0 Import Tag Reference](https://ohana.windwardstudios.com/m/76878/l/1263587-20-0-0-import-tag-reference) 

- [16.7.0 Import Tag Reference](https://ohana.windwardstudios.com/m/76878/l/1263583-16-7-0-import-tag-reference)
- [16.5.0 Import Tag Reference](https://ohana.windwardstudios.com/m/76878/l/1151142-16-5-0-import-tag-reference)
- [16.3.0 Import Tag Reference](https://ohana.windwardstudios.com/m/76878/l/1112380-16-3-0-import-tag-reference)
- [16.2.0 Import Tag Reference](https://ohana.windwardstudios.com/m/76878/l/899722-16-2-0-import-tag-reference)